## TUTORIAL TURNITIN TERBARU (QUICK SUBMIT)

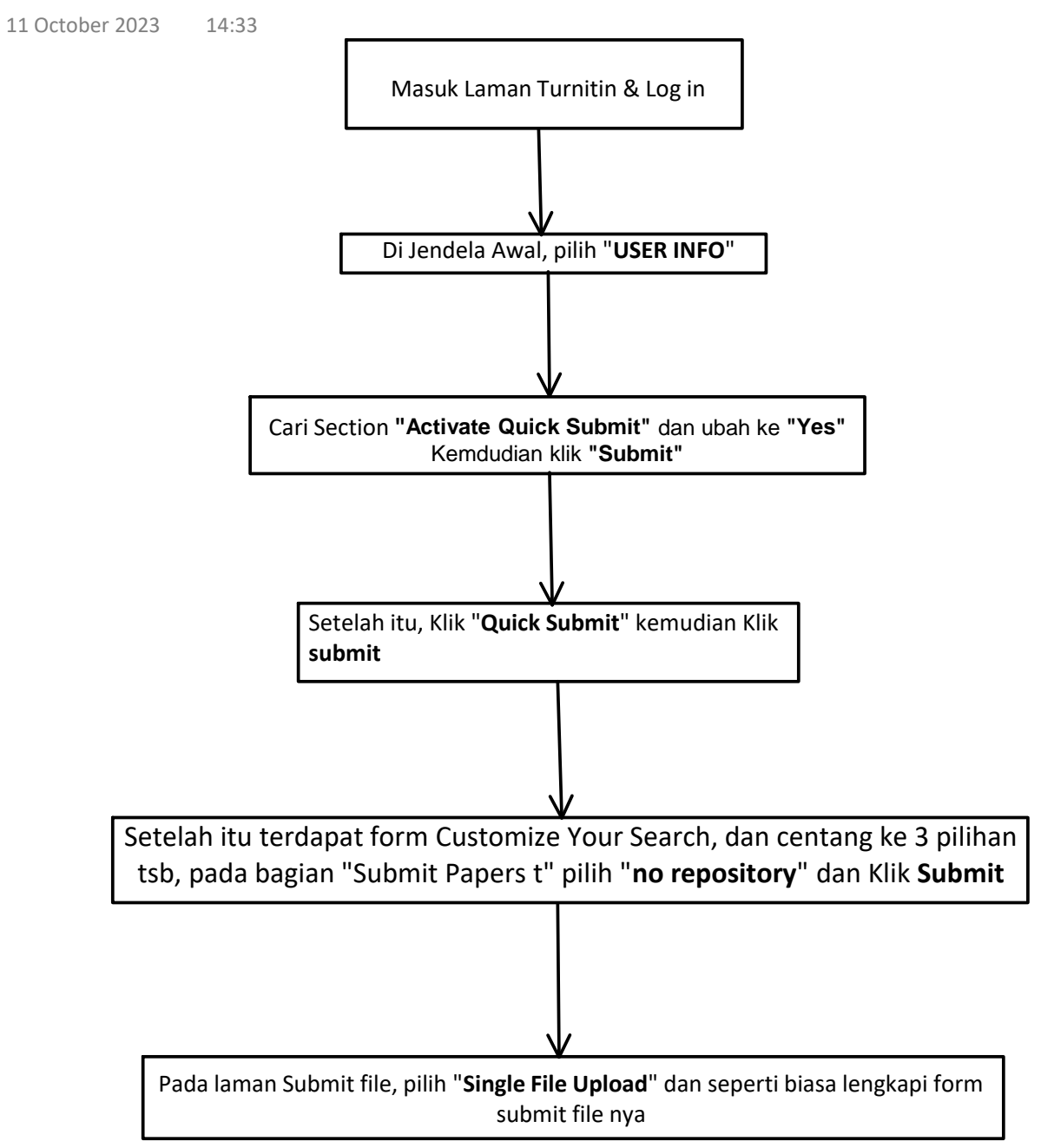

.